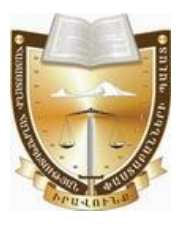

### Կարգապահական գործ թիվ ԿԳ-23054

### Հայաստանի Հանրապետության փաստաբանների պայատի կարգապահական հանձնաժողովի

# $\bigcap$   $\bigcap$   $\bigcap$   $\bigcap$   $\bigcap$

### ՓԱՍՏԱԲԱՆ ՀՈՎՆԱՆ ԳՐԻՇԱՅԻ ԳԵՎՈՐԳՅԱՆԻՆ ԿԱՐԳԱՊԱՀԱԿԱՆ ՊԱՏԱՍԽԱՆԱՏՎՈՒԹՅԱՆ ԵՆԹԱՐԿԵԼՈՒ ՀԱՐՑԸ ՔՆՆԱՐԿԵԼՈՒ ՄԱՍԻՆ (ԱՆԴԱՄԱՎՃԱՐԻ ԳՈՐԾՈՎ)

Հայաստանի Հանրապետության փաստաբանների պայատի (այսուհետ նաև՝ Պալատ) hանձնաժողովը (այսու**իետ՝ նաև Հանձնաժողով**), Հանձնաժողովի նախագահ, զեկուցող՝ Տաթևիկ Շայջյանի, Հանձնաժողովի անդամներ՝ Արաքս Վարդանյանի, Վահագն Քեշիշյանի, Հայկ Սահակյանի, Վահե Աստվածատրյանի, Միքայել Դանիելյանի, Վերոնիկա Ալեքսանյանի, Կարինե Բաղդասարյանի, Գուրգեն **Gnnnujwuh ywguny**,

Գրավոր ընթացակարգով քննության առնելով փաստաբան **Հովնան** Գևորգյանին (այսուհետ՝ Փաստաբան կամ Պատասխանող) (արտոնագիր թիվ 2406) կարգապահական պատասխանատվության ենթարկելու վերաբերյալ հարցը,

## $MUP2E3$

### 1. <u>Կարգապահական վարույթ հարուցելու առիթը և հիմքը.</u>

Համաձայն ՀՀ փաստաբանների պայատի գլխավոր հաշվապահի կողմից  $24.10.2023$ թ. տրամադրված տեղեկանքի՝ Փաստաբան Հովնան Գևորգյանին անդամավճարի ընդհանուր պարտքը 24.10.2023թ. դրությամբ կազմում է 155.000  $(dH)$  hարյուր hhunւնhինգ hազար)  $\leq$  դրամ, որից վերջին 18 ամիսների hամար՝ 2022թ. մարտից 2023թ. օգոստոս ամիսը ներառյալ, կազմում է 90.000  $<<$  դրամ և վերջինս չի վճարել հերթական (սեպտեմբեր) ամսվա անդամավճարը։

### 2. Կարգապահական վարույթ հարուցելու մասին որոշումը.

Պալատի նախագահի ժամանակավոր պաշտոնակատարի 15.11.2023թ. թիվ 291-Ա/ԿԳ-23054 որոշմամբ կարգապահական վարույթ է հարուցվել Փաստաբանի նկատմամբ՝ «Փաստաբանության մասին» օրենքի (այսու**հետ՝ նաև Օրենք**) 19-րդ hnnվածի 5-րդ կետի և Փաստաբանի վարքագծի կանոնագրքի (այսուիետ՝ նաև **Կանոնագիրք)** 2.9.1 և 9.1.3 ենթակետերի խախտման հատկանիշներով։

phy 44-23054-2-U 06.03.2024<sub>re</sub>.

22.11.2023թ. կարգապահական գործի նախապատրաստումը հանձնարարվել է աշխատակազմի սպասարկող անձնակազմի աշխատակից՝ Գարիկ Պալատի Հախնազարյանին (այսու<mark>հետ՝ նաև Աշխատակից)</mark>։

### 3. Փաստաբանի համառոտ բազատրությունները.

վարույթի կարգապահական օրինականությունն Սույն ապաhnվելու - և յուծման համար նշանակություն արդարացի ունեցող հանգամանքները բացահայտելու նպատակով՝ 13.12.2023 թվականին Փաստաբանին առաջարկվել է՝ մասին ներկայացնել Ontiuph 39.5 **h**nդվածի 4-րդ hամապատասխան, կարգապահական վարուլթի համար անհրաժեշտ ապացուլցներ, ալդ թվում՝ բացատրություն, սակայն Փաստաբանի կողմից այդպիսիք չեն ներկայացվել։

#### 4.  $Numumb$ </u> <u>աշխատակազմի ա</u> <u>սպասարկող</u> <u>անձնակազմի</u> աշխատակցի եզրակացությունը և գործի հանձնումը Հանձնաժողովին.

Կարգապահական վարուլթի օրինականությունն ապահովելու և արդարացի յուծման նշանակություն համար ունեցող հանգամանքները pwgwhwjwbjni նպատակով՝ 15.01.2024թ. Աշխատակիզը Պալատի գլխավոր հաշվապահին առաջարկել է ներկայացնել կարգապահական վարույթի համար անհրաժեշտ ապացուլցներ, մասնավորապես՝ տրամադրել տեղեկանք Փաստաբանի կողմից անդամավճարի մուծման պարտավորությունները կատարված լինելու կամ չլինելու վերաբերյալ:

 $17.01.2024$ թ. Պայատի գլխավոր հաշվապահը տրամադրել է տեղեկանք:

Գործի նախապատրաստման արդյունքում Աշխատակիցը 22.01.2024թ. կազմել է եզրակացություն։

Սուլն կարգապահական գործը 22.01.2024թ. hանձնվել է Հանձաժողովին:

Հանձնաժողովը 29.01.2024թ. կարգապահական գործն ընդունել է վարուլթ, նշանակել է զեկուզող, ինչպես նաև կարգապահական պատասխանատվության ենթարկելու հարցի մասին որոշման հրապարակման օր, այն է `06.03.2024թ.:

## <u> Գործի հանգամանքները՝ առկա ապացույցների վկայակոչմամբ.</u>

Հանձնաժողովը, ուսումնասիրելով գործում առկա գրավոր փաստաթղթերը, հաստատված է համարում հետևյալ փաստերը.

1) Փաստաբանի անդամավճարի ընդհանուր պարտքը 24.10.2023թ. դրությամբ կազմել է 155.000 (մեկ hարյուր hիսունhինգ hազար) << դրամ որից վերջին 18 ամիսների համար՝ 2022թ. մարտից 2023թ. օգոստոս ամիսը ներառյալ, կազմել է 90.000 ՀՀ դրամ և վերջինս չի վճարել հերթական (սեպտեմբեր) ամսվա **անդամավճարը**: *Նշված փաստր հաստատվում է Պալատի գլխավոր հաշվապահի* կողմից 24.10.2023թ. տրամադրված տեղեկանքով:

2) Փաստաբանն ամբողջությամբ մարել է Պալատի նախագահի ժամանակավոր պաշտոնակատարի 15.11.2023թ. թիվ 291-Ա/ԿԳ-23054 կայացման պահի դրությամբ առկա իր անդամավճարի պարտքը։ (հաստատվում է Պալատի գլխավոր hաշվապահի կողմից 06.03.2024թ. Աշխատակից՝ Գարիկ Հախնազարյանին տրամադրված տեղեկանքով):

## 5. <u>Հանձնաժողովի պատճառաբանված եզրակացությունը և որոշումը.</u>

[Type here]

*<i><u>Cutuatuudnnnulh</u>*  $\mathcal{L}$ իմ $p$ րնդունելով կողմից  $hu$ uyuyuyuwo  $\mu$ *uuu* $\mu$ *bnn*, կարգապահական գործը նախապատրաստող Աշխատակցի եզրակացությունը և քննարկվող իրավահարաբերությունները կարգավորող կանոնները՝ Հանձնաժողովը պետք Փաստաբանին ենթարկել կարգապահական գտնում է,  $n$ n  $\pm$ պատասխանատվության՝ հետևյալ պատճառաբանությամբ.

Օրենքի 39.2-րդ հոդվածի 1-ին մասի 5-րդ կետի պահանջն առ այն, որ փաստաբանի նկատմամբ կարգապահական վարույթ հարուցելու առիթներ են՝... փաստաբանի՝ սահմանած ժամկետում անդամավճար չվճարելու վերաբերյալ փաստաբանների պալատի հաշվապահի ներկայացրած տեղեկանքը։

### Oրենքի համաձայն`

– Փաստաբանների պալատի խորհուրդը սահմանում է փաստաբանի անդամավճարի և հավակնորդի մուտքի ու այլ վճարների, փաստաբանների վերապատրաստման համար անհրաժեշտ վճարների չափերը, ինչպես նաև դրանք վճարելու կարգեր (Ontuph 10-րդ hnդված, 4-րդ մաս, 6-րդ կետ).

– փաստաբանը պարտավոր է մուծել անդամավճարներ, բացառությամբ սույն օրենքով կամ փաստաբանների պալատի կանոնադրությամբ նախատեսված դեպքերի. (Oրենքի 19-րդ հոդվածի 5-րդ կետ):

– Փաստաբանին կարգապահական պատասխանատվության ենթարկելու hիմքերն են՝ ի թիվս այլնի, **Օրենքի պահանջների խախտումը**, որը կատարվել է դիտավորությամբ կամ կոպիտ անփութությամբ, ինչպես նաև **փաստաբանի** վարքագծի կանոնագրքի պահանջների խախտումը,  $n p$ կատարվել դիտավորությամբ կամ կոպիտ անփութությամբ: (Ontuph 39.1-րդ hnդվածի 1-ին մասի 1-ին և 2-րդ կետեր)։

### Կանոնագրքի 2.9.1 ենթակետի խախտման մասով

Կանոնագրքի 2.9.1 ենթակետի համաձայն` *փաստաբանը պարտավոր է* սաիմանված կարգով և չափով Պալատին վճարել անդամավճար:

Պալատի խորհրդի 05.02.2014թ. 3/8-L որոշմամբ փաստաբանի ամսական  $\mu$ նդամավճարի չափը սահմանված է 5.000 (hինգ hազար)  $<<$  դրամ, իսկ Պալատի խորհրդի կողմից 13.01.2023թ. թիվ 2/6-L որոշմամբ հաստատված «Փաստաբանի անդամավճարների, հավակնորդների, փաստաբանի օգնականի մուտքի և այլ վճարների չափերը, ինչպես նաև դրանք վճարելու» կարգի (այսուհետ՝ Կարգ) 14րդ կետի համաձայն` փաստաբանները լուրաքանչյուր ամսվա անդամավճարների վճարումը կատարում են հաշվետու ամսվան հաջորդող ամսվա մինչև տասնիինգը։

Կարգի 15-րդ կետի համաձայն` ... *Փաստաբանի անդամավճարը վճարելու* պարտավորությունը լրիվ կատարելու համար վճարված գումարի անբավարարության դեպքում <u>առաջին հերթին մարվում է</u> փաստաբանի համար ավելի վաղ ժամկետում առաջացած անդամավճարի պարտավորությունը՝ անկախ վճարման փաստաթղթում նշված նպատակից։ Փաստաբանի անդամավճարի ժամկետանց պարտքի գումարը ինքնաշխատ ձևով միացվում է փաստաբանի անդամավճարի հերթական պարտքի գումարին և ենթակա է վճարման հերթական անդամավճարը վճարելու ժամկետում։

Ներկալացված դրուլթների համադրության և վերլուծության արդյունքում կարելի է փաստել, որ փաստաբանի համար, ինչը բխում է նրա կարգավիճակից, ամրագրվում է՝ ի թիվս այլնի, նաև սահմանած չափով և կարգով անդամավճարների մուծման [Type here]

պարտավորությունը:

Միաժամանակ, Պալատի ներքին իրավական ակտերում ամրագրվել և անդամավճարների huտակեզվել են փաստաբանի կողմից մուծման պարտավորության կատարման ապահովմանն ուղղված մի շարք դրույթներ՝ ինչպես անդամավճարների չափի ու վճարման կարգի ամրագրման, այնպես էլ դրանց վճարման պարտավորության չկատարմանն ուղղված վարքագծի բացառման վերաբերյալ:

Վերոնշված նորմերի վերլուծությունից հետևում է նաև, որ սահմանված ժամկետներում անդամավճար չվճարելու համար փաստաբանը ենթակա , է կարգապահական պատասխանատվության:

Փաստաբանը խախտել է վերը նշված կանոնների պահանջները, որն ապացուցվում է գործում առկա՝ ՀՀ փաստաբանների պալատի գլխավոր հաշվապահի կողմից տրամադրված տեղեկանքով։

Տվյալ դեպքում, Փաստաբանի կողմից չի կատարվել ամսական կտրվածքով անդամավճարները վճարելու իր պարտականությունը (Պալատի նախագահի ժամանակավոր պաշտոնակատարի՝ կարգապահական վարույթ հարուցելու մասին որոշման կալացման օրվա դրությամբ):

Վերոգրյալը հաշվի առնելով՝ Հանձնաժողովը գտնում է, որ Փաստաբանի վարքագծում առկա է Կանոնագրքի 2.9.1 ենթակետի խախտում:

### Կանոնագրքի 9.1.3 ենթակետի խախտման մասով

Կանոնագրքի 9.1.3 ենթակետի համաձայն` Փաստաբանի արտոնագրի գործողության դադարեցում  $yn\nu$ տեսակր փաստաբանների  $uyuyu$ կարգապահական հանձնաժողովը կարող է կիրառել առնվազն տասնութ ամսվա անդամավճարի չափով պարտք ունեցող փաստաբանի կողմից հերթական որևէ ամսվա անդամավճարը չվճարելու դեպքում, բացառությամբ այն դեպքերի, երբ մինչև կարգապահական պատասխանատվության ենթարկելու մասին որոշման կալացումը փաստաբանն ամբողջությամբ վճարել է պարտքի գումարը և փաստաբանների պայատի կարգապահական հանձնաժողովի որոշումը կայացնելու օրվա դրությամբ փաստաբանների պայատի նկատմամբ անդամավճարի գծով որևէ պարտք չունի: Սուլն ենթակետում նշված վճարումն ամբողջությամբ կատարելու դեպքում, Պալատի փաստաբանի կարգապահական հանձնաժողովր նկատմամբ կիրառում  $\ddot{\mathcal{L}}$ նկատողություն կամ խիստ նկատողություն։

Վերոնշված կանոնի վերլուծությունից հետևում է, որ փաստաբանի նկատմամբ Հանձնաժողովը կիրառում է նկատողություն կամ խիստ նկատողություն, եթե ամբողջությամբ վճարել է պարտքի գումարը և Հանձնաժողովի կողմից կարգապահական պատասխանատվության վերաբերյալ որոշում կայացնելու օրվա դրությամբ անդամավճարի գծով որևէ պարտք չունի:

Հանձնաժողովն արձանագրում է, որ նշված ենթակետում մատնանշված 18 ամիսը hաշվարկվում է 2022 թվականի մարտից մինչև 2023 թվականի օգոստոս ամիսր ներառյալ, երբ կուտակվել է Փաստաբանի անդամավճարի պարտքը։

Սույն դեպքում Հանձնաժողովն անհրաժեշտ է համարում արձանագրել այն, որ  $<<$  փաստաբանների պալատի գլխավոր հաշվապահի 06.03.2024թ. տեղեկանքի hամաձայն Փաստաբանն ամբողջությամբ վճարել է սույն որոշման կայացման պահի դրությամբ առկա իր անդամավճարի պարտքը։

### 6. Կարգապահական տույժի ընտրությունը.

Ontuph 7-nn hnnվածի 2-nn մասի 4-nn կետի համաձայն՝ փաստաբանների պալատի խնդիրներն են՝ վերահսկողություն իրականացնել իր անդամների կողմից սույն օրենքի, փաստաբանների պայատի կանոնադրության և փաստաբանի վարքագծի կանոնագրքի պահանջների պահպանման, ինչպես նաև «Փողերի յվազման և ահաբեկչության ֆինանսավորման դեմ պայքարի մասին» Հայաստանի Հանրապետության օրենքի և դրա հիման վրա ընդունված նորմատիվ իրավական ակտերի պահանջների կատարման նկատմամբ.

Oրենքի 39.10 hnդվածի 1-ին մասի համաձայն՝ փաստաբանի կարգապահական պատասխանատվության հարցր քննելուց հետո փաստաբանների պալատի կարգապահական հանձնաժողովը կարող է փաստաբանի նկատմամբ կիրառել կարգապահական տույժերի հետևյալ տեսակներից մեկը, բացառությամբ սույն  $h$ ոդվածի 3-րդ մասով նախատեսված դեպքի.

1) նկատողություն.

 $2$ ) խիստ նկատողություն.

3) լրացուցիչ վերապատրաստման դասընթացներին մասնակցել.

 $4)$  ynniquitip.

5) փաստաբանի արտոնագրի գործողության դադարեցում։

Ontuph 39.10 hnnվածի 2-րդ մասի համաձայն՝ փաստաբանի նկատմամբ կիրառվող կարգապահական տույժը պետք է համաչափ լինի կատարված խախտմանը։ Կարգապահական տույժ կիրառելիս փաստաբանների պալատի կարգապահական հանձնաժողովը հաշվի է առնում նաև խախտման հետևանքները, փաստաբանի անձը, մեղքի աստիճանը, առկա տույժերը, փաստաբանին բնութագրող ուշադրության արժանի այլ հանգամանքներ:

Oրենքի 39.10 hnդվածի 5-րդ մասի 3-րդ կետի համաձայն՝  $\phi$ աստաբանի արտոնագրի գործողության դադարեցում տույժի տեսակը փաստաբանների պալատի կարգապահական հանձնաժողովը կարող է կիրառել՝

1) առնվազն տասնութ ամսվա անդամավճարի չափով պարտք ունեցող փաստաբանի կողմից հերթական որևէ ամսվա անդամավճարը չվճարելու դեպքում, բացառությամբ այն դեպքերի, երբ մինչև կարգապահական պատասխանատվության ենթարկելու մասին որոշման կալացումը փաստաբանն ամբողջությամբ վճարել է պարտքի գումարը և փաստաբանների պալատի կարգապահական հանձնաժողովի որոշումը կալացնելու օրվա դրությամբ փաստաբանների պալատի նկատմամբ անդամավճարի գծով որևէ պարտք չունի:

Կանոնագրքի 9.1.3 ենթակետի համաձայն՝ Փաստաբանի արտոնագրի դադարեցում տույժի տեսակը փաստաբանների գործողության  $mu$ կարգապահական հանձնաժողովը կարող է կիրառել առնվազն տասնութ ամսվա անդամավճարի չափով պարտք ունեցող փաստաբանի կողմից հերթական որևէ ամսվա անդամավճարը չվճարելու դեպքում, բացառությամբ այն դեպքերի, երբ մինչև կարգապահական պատասխանատվության ենթարկելու մասին որոշման կալացումը փաստաբանն ամբողջությամբ վճարել է պարտքի գումարը և փաստաբանների [Type here]

պայատի կարգապահական **հանձնաժողովի որոշումը կայացնելու օրվա դրությամբ** փաստաբանների պայատի նկատմամբ անդամավճարի գծով որևէ պարտք չունի: Սույն ենթակետում նշված վճարումն ամբողջությամբ կատարելու դեպքում, Պալատի կարգապահական հանձնաժողովը փաստաբանի նկատմամբ կիրառում է նկատողություն կամ խիստ նկատողություն։

**Thujuunn** հանդիսանում  $\mathsf{t}$ փաստաբանների մասնագիտական, ինքնակառավարվող միավորում, որի հիմնական խնդիրներից մեկը փաստաբանների իրավաչափ և փաստաբանական էթիկայի նորմերին **hամապատասխանող** վարքագծի ապահովումն է։ Սույն խնդրի իրացման հիմնական իրավական միջոցներից մեկը Պալատի կարգապահական գործառույթն է, որը դրսևորվում է Օրենքով և Կարգապահական հանձնաժողովի գործունեության կարգով սահմանված կարգապահական պատասխանատվության րնթացակարգով փաստաբանին Օրենքով նախատեսված ենթարկելով: humwly են կարգապահական պատասխանատվության միջոցների այն տեսակները, որոնք Պալատն իրավասու է կարգազանց փաստաբանների նկատմամբ։ Ontupny Պալատին կիրառել վերապահված կարգապահական գործառույթից և այդ թվում փաստաբանի նկատմամբ կարգապահական վարույթ իրականացնելու և կարգապահական տույժ կիրառելու իրավազորությունից հետևում է, որ Պալատը ոչ միայն իրավասու է, այլև պարտավոր է լուրաքանչյուր դեպքում իրականացնել փաստաբանի կողմից կատարված արարքի որակում՝ Օրենքի և Կանոնագրքի շրջանակներում նշանակելով hամապատասխան կարգապահական տուլժ:

Հարկ է նշել, որ Օրենքի և Կանոնագրքի շրջանակներում ամրագրվել են անդամավճար չվճարելու համար փաստաբանների նկատմամբ կարգապահական տուլժի ընտրության համար որոշակի վավերապալմաններ, որոնց առկալության դեպքում կոնկրետ կարգապահական գործով Հանձնաժողովը կարող է կիրառել ավելի մեղմ կամ ավելի խիստ կարգապահական տույժ՝ «նկատողություն» կամ «խիստ նկատողություն» տույժի տեսակ:

Տվյալ դեպքում, հաշվի առնելով, որ Օրենքի և Կանոնագրքի շրջանակներում փաստաբանի կողմից անդամավճարի վճարման պարտականության չկատարման վարքագիծը, որպես կարգապահական խախտում, գնահատվում է այնքան խիստ, որ ուղղակիորեն նախատեսված է «արտոնագրի գործողության համար դրա դադարեցում» կարգապահական տույժի տեսակի նշանակման հնարավորությունը, ինչպես նաև այն, որ Օրենքով և Կանոնագրքով հստակ սահմանված են այն պայմանները, որոնց համապատասխանության դեպքում նման պարտադիր փաստաբանի d<sub>u</sub>npwahδ դրսևորած նկատմամբ **Lunnn** են նշանակվել նկատողություն» «նկատողություն» կամ «խիստ կարգապահական unnudh տեսակները, Հանձնաժողովը գտնում է, որ փաստացի նույն վարքագիծը դրսևորած՝ sվճարած, հետագայում՝ մինչև անդամավճարը սակայն unulul qnnony Հանձնաժողովի որոշումը կալացնելու օրվա դրությամբ, կուտակված պարտքը մարած փաստաբանի նկատմամբ ամենա մեղմ պատասխանատվության միջոց կիրառելը կդիտարկվի անիամաչափ:

Այս համատեքստում, Հանձնաժողովը հաշվի է առնում այն փաստը, որ Պատասխանողն ըստ էության գոյացրել և ձևավորել է 18 ամսվա պարտք (այդ թվում՝ **Thujuunh** կատարել նախագահի ժամանակավոր պաշտոնակատարի՝  $5h$ [Type here]

կարգապահական վարույթ հարուցեյու մասին որոշման կայացման օրվա դրությամբ վերջին վեզ ամիսների մասով անդամավճար վճարելու պարտականությունը), ինչպես նաև չի վճարել իերթական ամսվա անդամավճարը։

<u> հավելումն նշվածի՝ Հանձնաժողովն</u> արձանագրում t *t*uulu, h. nn Պատասխանողի կողմից անդամավճարի չվճարման արդյունքում չի ապահովվում Օրենքի 15-րդ հոդվածի 1-ին մասով<sup>1</sup> ամրագրված Պայատի գույքային երաշխիքը, ինչն իր հերթին խոչընդոտում է Օրենքի 7-րդ հոդվածի 2-րդ մասով սահմանված Պալատի խնդիրների իրականազմանը։

Հանձնաժողովը անդամավճարներ չվճարելու հարցում միասնական մոտեցում ցուցաբերելու նկատառումից ելնելով, գտնում է, որ այն փաստաբանը, որը չի վճարել մինչև 20 ամսվա անդամավճարը, **առաջին անգամ** Կանոնագրքի 9.1.3 ենթակետի huunuudnnnuanuuhq oqunultini դեպքում (եթե ้นปุ๊ยททุงทเเลเนน์ๆ վճարել  $\mathsf{E}$ անդամավճարի պարտքը), ենթակա է կարգապահական պատասխանատվության նկատողության ձևով, իսկ 20 ամսից ավելի անդամավճարի պարտք ունեցող փաստաբանի դեպքում (եթե ամբողջությամբ վճարել է անդամավճարի պարտքը)՝ կիրառվում է խիստ նկատողությունը։

Ամփոփելով վերոգրյալը, ինչպես նաև հաշվի առնելով այն փաստը, որ սույն որոշումը կայացնելու օրվա դրությամբ Պատասխանողն ամբողջությամբ վճարել է Պալատի նախագահի ժամանակավոր պաշտոնակատարի 291-Ա/ԿԳ-23054 որոշման կալացման պահի դրությամբ առկա իր անդամավճարի պարտքը, Հանձնաժողովը Պատասխանողի նկատմամբ որպես կարգապահական տույժ կիրառում է «խիստ նկատողություն» տույժի տեսակը։

Ելնելով վերոշարադրյալից և ղեկավարվելով «Փաստաբանության մասին» օրենքի 11.1-րդ իոդվածի 3–րդ մասի 1–ին կետի, 39-րդ իոդվածի 1-ին մասի, 39.7.-րդ իոդվածի 5-րդ մասի 1-ին կետի, 8-րդ մասի, 39.10.-րդ հոդվածի 1-ին մասի 2-րդ կետի, 2-րդ մասի և Կանոնագրքի 9.1.3 ենթակետի պահանջներով՝

*<u>Cuitidum</u>* 

<u>.</u>

### $\bigcap$   $\bigcap$   $\bigcap$   $\bigcup$   $\bigcup$   $\bigcup$   $\bigcap$

Փաստաբան Հովնան Գրիշայի Գևորգյանին (արտոնագիր թիվ 2406)  $\mathbf{1}$  $i$ կատմամբ կիրառել կարգապահական տույժ՝ «խիստ նկատողություն»՝ Օրենքի 19-րդ hnnվածի 5-րդ կետի, Փաստաբանի վարքագծի կանոնագրքի 2.9.1 և 9.1.3 ենթակետերի խախտման հատկանիշներով։

Հանձնարարել Հանձնաժողովի նիստերի քարտուղարին՝ սույն  $\overline{\mathbf{2}}$ որոշման մասին իրագեկել Փաստաբանին։

**<u>Ծանոթություն.</u>** Սույն որոշումը կարող է բողոքարկվել << փաստաբանների

<sup>&</sup>lt;sup>1</sup> Ontiuph 15-րդ hnդվածի 1-ին մասի hամաձայն` փաստաբանների պայատի գույքը ձևավորվում է փաստաբանների անդամավճարներից, փաստաբանների հավակնորդների մուտքի վճարներից, ինչպես նաև օրենքով չարգեյված այլ միջոցներից։ Փաստաբանների պայատի անդամավճարները մուծվում են փաստաբանների պայատի խորիրդի սահմանած չափով և կարգով՝ փաստաբանների պալատի ընդիանուր պաիանջների և փաստաբանական գործունեության իրականացման հետ կապված այլ ծախսերի համար: [Type here]

պալատի խորհուրդ կամ դատական կարգով այն ստանալու օրվանից մեկամսյա ժամկետում։ Սույն որոշումն ուժի մեջ է մտնում այն փաստաբանի կողմից ստանալու hwonnn on uuthg:

ՀՀ փաստաբանների պալատի կարգապահական հանձնաժողովի timpunguh'

Տաթևիկ Շալջյան

թիվ ԿԳ-23054-2-Ա 06 մարտի 2024թ. ք.Երևան